## Министерство науки и высшего образования Российской Федерации федеральное государственное бюджетное образовательное учреждение высшего образования «Санкт-Петербургский государственный университет промышленных технологий и дизайна» (СПбГУПТД)

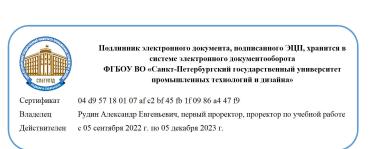

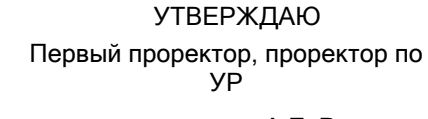

\_\_\_\_\_\_\_\_\_\_\_\_\_\_\_\_\_\_\_\_А.Е. Рудин

«21» февраля 2023 года

# **Рабочая программа дисциплины**

**Б1.В.03** Программное обеспечение предприятий туризма Учебный план: 2023-2024 43.03.02 ИБК Техн и орг туроп и тураг услуг ОО №1-1-118.plx Кафедра: 51 Туристского бизнеса Направление подготовки: (специальность) 43.03.02 Туризм Профиль подготовки: (специализация) Технология и организация туроператорских и турагентских услуг Уровень образования: бакалавриат Форма обучения: очная

### **План учебного процесса**

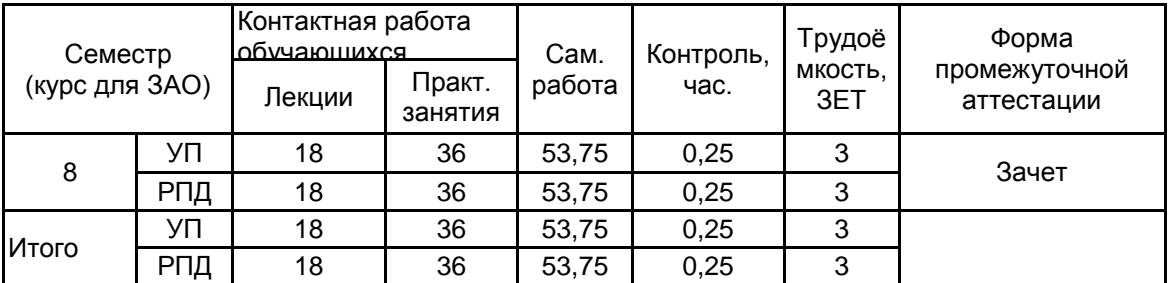

Рабочая программа дисциплины составлена в соответствии с федеральным государственным образовательным стандартом высшего образования по направлению подготовки 43.03.02 Туризм, утверждённым приказом Минобрнауки России от 08.06.2017 г. № 516

Составитель (и): кандидат географических наук, Доцент и приводительно по подделения в дината Воронцова Анна

Владиславовна

От кафедры составителя: Заведующий кафедрой туристского бизнеса

От выпускающей кафедры: Заведующий кафедрой

\_\_\_\_\_\_\_\_\_\_\_\_\_\_\_\_\_\_\_\_ Бабанчикова Ольга Анатольевна

\_\_\_\_\_\_\_\_\_\_\_\_\_\_\_\_\_\_\_\_ Бабанчикова Ольга Анатольевна

Методический отдел: Макаренко С.В.

 $\_$  , and the set of the set of the set of the set of the set of the set of the set of the set of the set of the set of the set of the set of the set of the set of the set of the set of the set of the set of the set of th

#### **1 ВВЕДЕНИЕ К РАБОЧЕЙ ПРОГРАММЕ ДИСЦИПЛИНЫ**

**1.1 Цель дисциплины:** Сформировать компетенции обучающегося в области программного обеспечения предприятий туризма

#### **1.2 Задачи дисциплины:**

- рассмотреть процесс и способы автоматизации офиса туристского предприятия;

- познакомиться с системами автоматизации офиса турфирмы и туроператора, изучить их принцип

работы;

- рассмотреть системы бронирования и резервирования туристских услуг;

- выработать у студентов практические навыки работы с современными программными продуктами, используемыми на предприятиях туризма;

#### **1.3 Требования к предварительной подготовке обучающегося:**

Предварительная подготовка предполагает создание основы для формирования компетенций, указанных в п. 2, при изучении дисциплин:

Организация производственных процессов на предприятиях туризма

Информационно-коммуникативные технологии в туризме

Организация туристской деятельности

Организация транспортного обслуживания в туризме

Технология организации международного туризма

Основы организации и технологии обслуживания в сфере туризма

Производственная практика (технологическая практика)

Производственная практика (организационно-управленческая практика)

#### **2 КОМПЕТЕНЦИИ ОБУЧАЮЩЕГОСЯ, ФОРМИРУЕМЫЕ В РЕЗУЛЬТАТЕ ОСВОЕНИЯ ДИСЦИПЛИНЫ**

#### **ПК-4: Способен формировать, продвигать и реализовывать туристский продукт**

**Знать:** - системы бронирования услуг;

- правила работы с базами данных и компьютерными системами бронирования гостиниц и других туристских услуг;

**Уметь:** - осуществлять оперативную обработку и передачу информации с применением специализированного программного обеспечения

**Владеть:** - навыками применения специального программного обеспечения для поиска информации по турам, формированию туристского продукта и бронированию туристских услуг

## **3 РЕЗУЛЬТАТЫ ОБУЧЕНИЯ ПО ДИСЦИПЛИНЕ**

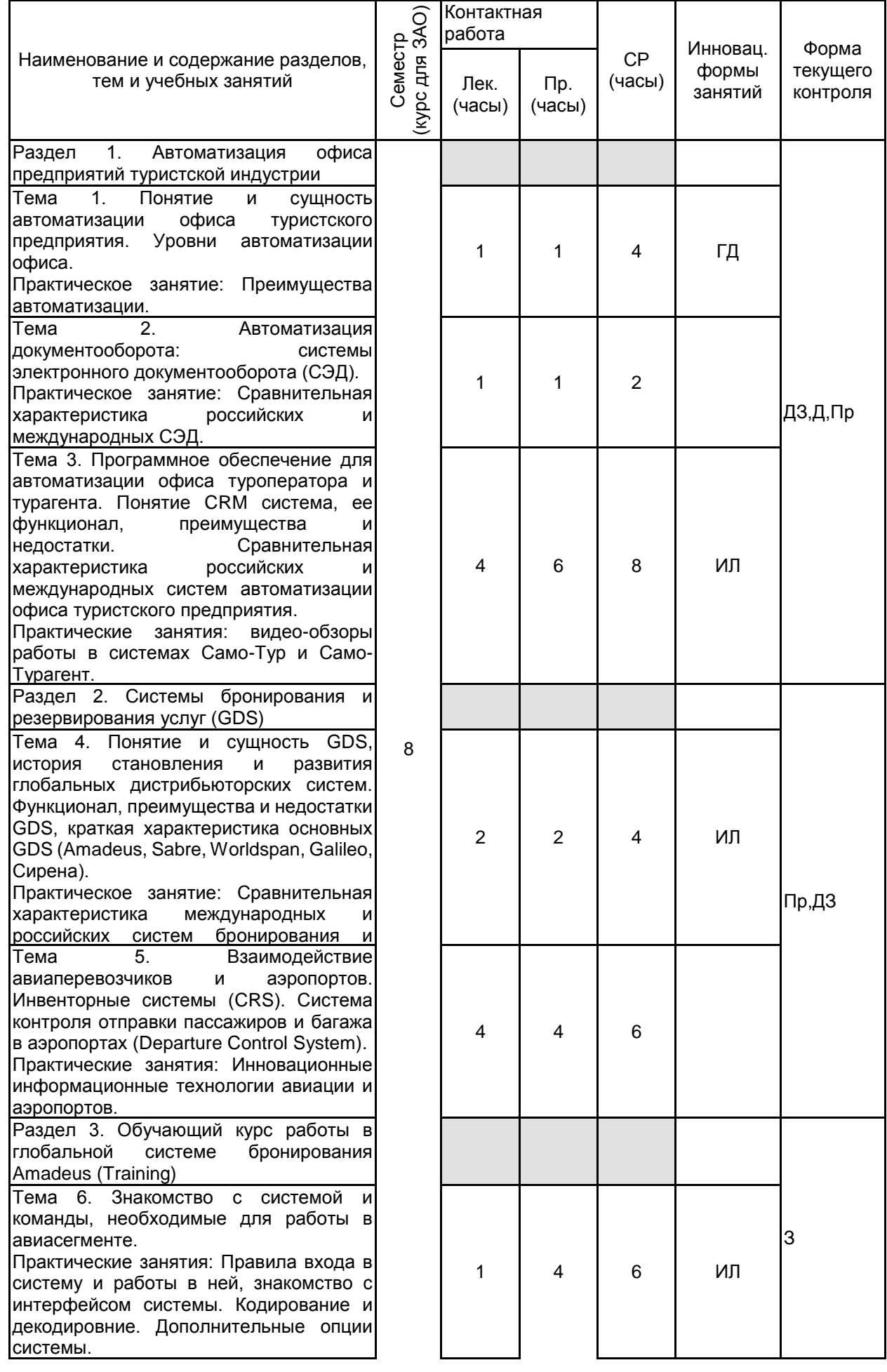

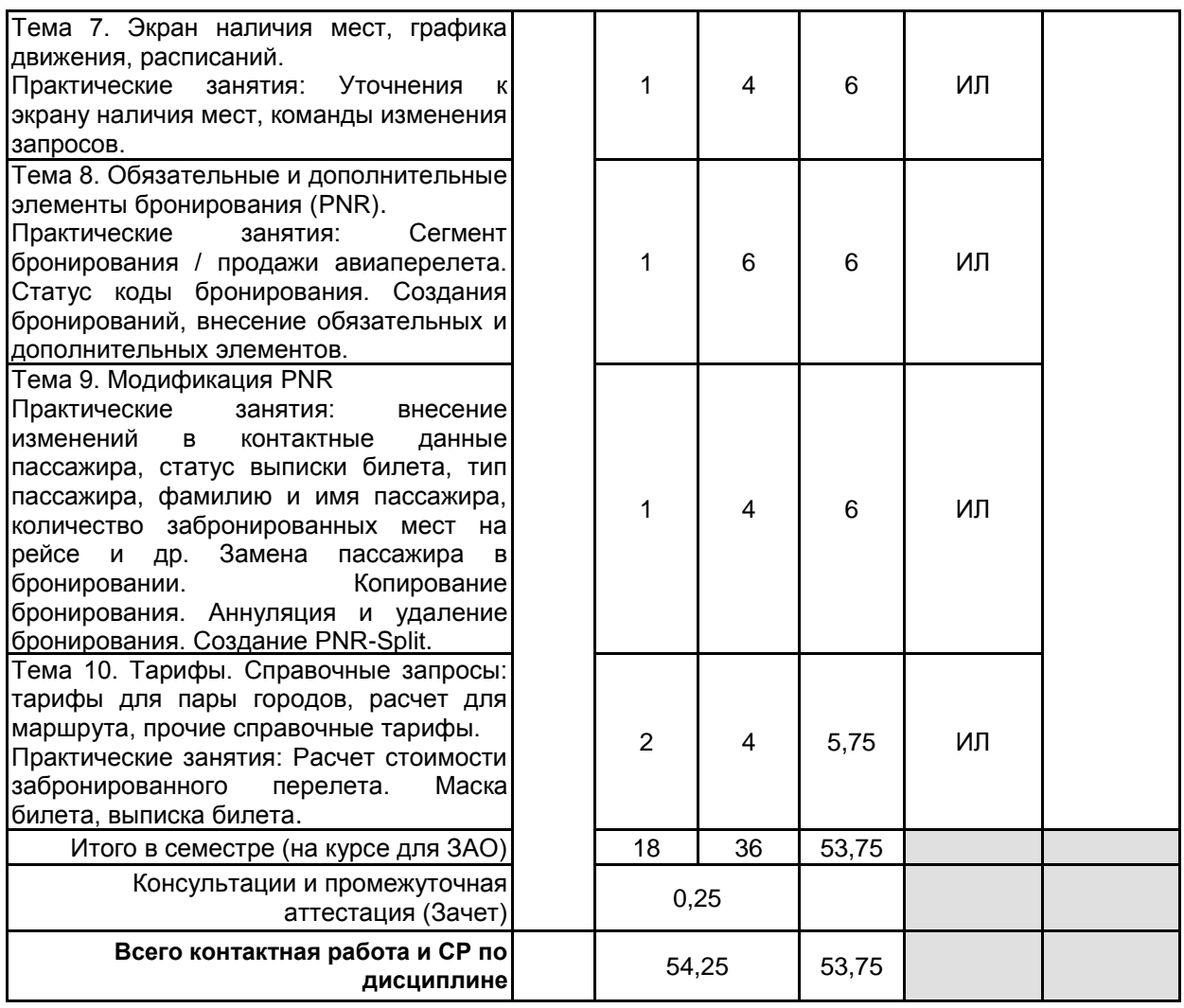

## **4 КУРСОВОЕ ПРОЕКТИРОВАНИЕ**

Курсовое проектирование учебным планом не предусмотрено

## **5. ФОНД ОЦЕНОЧНЫХ СРЕДСТВ ДЛЯ ПРОВЕДЕНИЯ ПРОМЕЖУТОЧНОЙ АТТЕСТАЦИИ**

## **5.1 Описание показателей, критериев и системы оценивания результатов обучения**

## **5.1.1 Показатели оценивания**

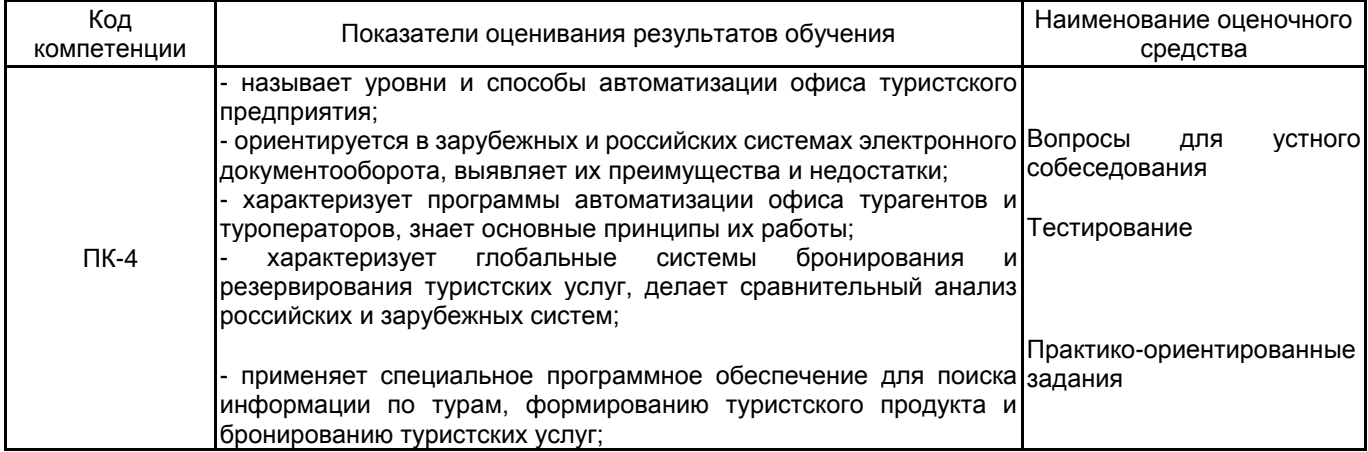

#### **5.1.2 Система и критерии оценивания**

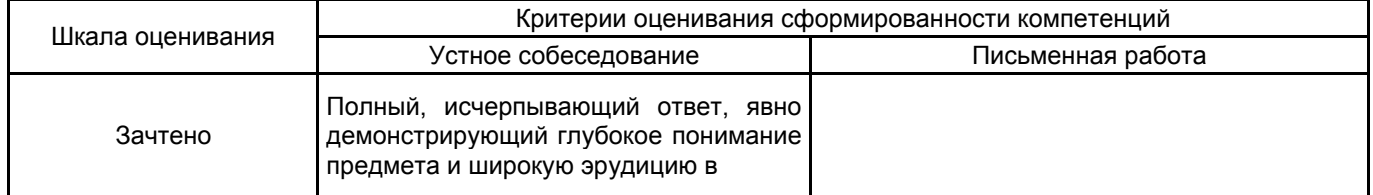

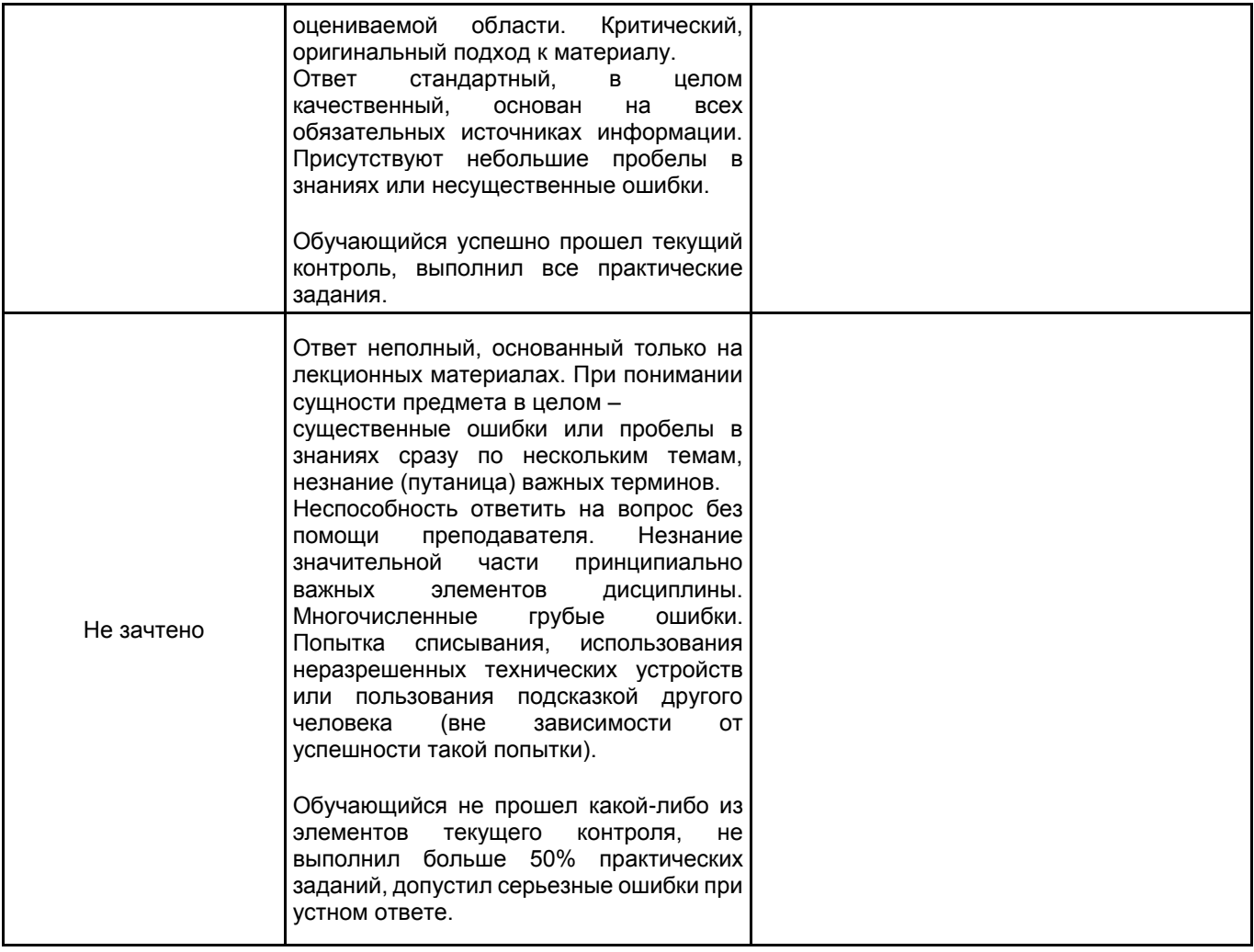

## **5.2 Типовые контрольные задания или иные материалы, необходимые для оценки знаний, умений, навыков и (или) опыта деятельности**

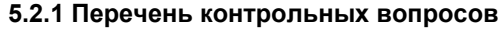

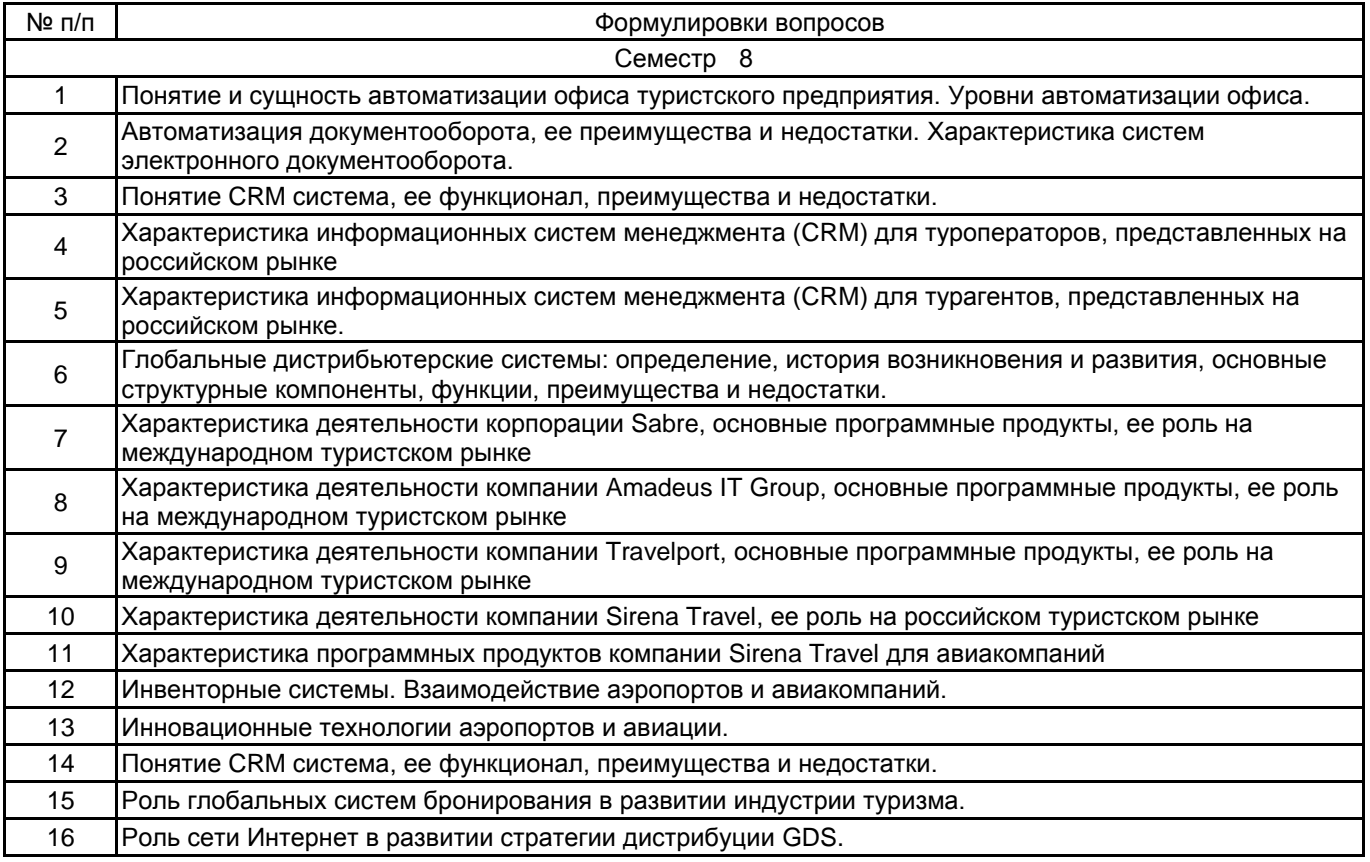

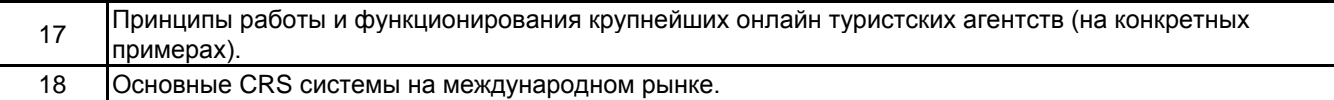

#### **5.2.2 Типовые тестовые задания**

1. Напишите название офисных технологий, направленных на обслуживание клиента

2. Определите количество существующих уровней автоматизации предприятия

а) 4 б) 5 в) 6 г) 8

3. Определите от каких критериев зависит уровень автоматизации предприятия

а) от количества клиентов;

б) от оборота предприятия;

в) от количества сотрудников;

г) от объема предприятия

4. Организационно-техническая система, обеспечивающая процесс создания, управления доступом и распространения электронных документов в компьютерных сетях, а также обеспечивающая контроль над потоками документов в организации -

а) СЭД б) АСУ в) CRM г) GDS 5. Найдите соответствия

1. СЭД 2. CRM 3. GDS

А) «Мастер-тур», «Само-Турагент»

Б) «Amadeus», «Sabre»

В) «Евфрат», «Сирена»

Г) «Само-Турагент», «Эдельвейс»

Д) «DIRECTUM», «Евфрат»

А) «Мастер-тур», «Само-Турагент»

6. В чем основное отличие информационных систем менеджмента туроператора от информационных систем менеджмента турагента.

а) наличие модуля разработки тура;

б) наличие модуля бухгалтерского учета;

в) наличие модуля бронирования туров;

г) наличие модуля учета клиентов;

7. Первые системы резервирования Apollo фирмы United Airlines и Sabre фирмы American Airlines появились на рынке<br>a) в 80-х гг. XX в.

а) в 80-х гг. XX в. б) в 60-х гг. XX в. в) в 70-ых гг. XX в

8. Определите преимущества использования систем резервирования туристских услуг (GDS)

а) быстрота и качество обслуживания;

б) снижение себестоимости услуг;

в) сокращение количества сотрудников;

г) оптимизация загрузки самолетов;

д) моментальное подтверждение бронирования;

е) все вышеперечисленное.

9. В каком году была создана система бронирования Amadeus

а) 1990 б) 1987 в) 1980 г) 1985

10. Какой GDS в октябре 1996 г. было создано виртуальное агентство Тrаvelocity.com.

а) Sabre б) Amadeus в) Worldspan

11. Впервые на российском рынке международные глобальные распределительные системы появились

в

а) 1990 б) 1994 в) 1998 г) 1985

#### **5.2.3 Типовые практико-ориентированные задания (задачи, кейсы)**

1. Создайте бронирование для Mr. Pierre LaCroix. Все перелеты в бизнес-классе. Утренний рейс из Парижа (CDG) в Лондон (LHR) 12 января. Возвращение в Париж вечером 15 января. Рейсы а/к «British Airways». Внесите контактную информацию Вашего агентства и собственное имя. Служебный телефон пассажира (01) 87 45 87 34. Домашний телефон пассажира (01) 54 67 12 98. Билет будет выпущен 10 января. Запишите номер созданного PNR.

2. В Ваше туристское агентство пришел факс от г-жи Helga Thompson. Она просит забронировать для нее следующие перелеты в экономическом классе: 12 апреля из Франкфурта в Хельсинки и обратно в тот же день. Забронируйте перелеты на рейсах а/к, поддерживающих функцию продажи последнего места на рейсе. Билет будет выкуплен через 2 дня. Внесите служебный и домашний телефоны г-жи Томрсон во Франкфурте (произвольные номера). Запишите номер созданного PNR.

3. Вам позвонила г-жа Rosa Rosario и попросила сделать бронирование для нее самой, ее дочери Lisa 3 лет и сына Joe 5 месяцев: Мадрид – Нью-Йорк 3 марта в классе бронирования J и обратно в том же классе 20 марта, но уже из Майами. Из Нью-Йорка в Майами г-жа Розарио поедет на автомобиле. Внесите контактную информацию своего туристского агентства. Домашний телефон клиентки в Мадриде 3 5965 23. Билеты будут выкуплены за месяц до вылета. Запишите номер созданного PNR.

4. В Ваше агентство поступил заказ от Mr. Albert Hammond для него самого и еще 4 пассажиров: Mr. Robert Johnson, Mr. Alex Andersen, Ms. Georgina Gladstone и Mr. Hubert Richardson. Внесите домашние

телефоны во Франкфурте (номера произвольные) для каждого из пассажиров. Все бронирования в классе «С» с немедленным подтверждением мест. 14 августа, Франкфурт – Лондон, вылет приблизительно в 17.30. 16 августа, Лондон – Париж, вылет приблизительно в 08.30. 20 августа, Париж – Мюнхен, прибытие приблизительно в 13.00. 25 августа, Мюнхен – Мадрид, прибытие приблизительно в 16.30. 27 августа, Мадрид – Франкфурт, вылет приблизительно в 12.00. Билеты будут выкуплены за неделю до вылета. Запишите номер созданного PNR.

5. Вызовите на экран PNR на фамилию Васильев (см. № 114–115) и внесите в него следующие дополнения: Маша собирается повсюду возить с собой своего котенка. Елена хочет на межконтинентальных перелетах есть вегетарианскую пищу. Леонид ест только макароны. Михаил повезет из Бостона домой дополнительный багаж (мед. оборудование, 1 коробка, вес – 15 кг). Маша хочет сидеть только у окна.

6. Вызовите на экран PNR на имя Mr. Albert Hammond и внесите в него изменения. У пассажира № 2 изменился номер телефона – 45 77 88 65. У пассажира № 3 изменился статус - ему еще нет 25 лет, и он имеет право на молодежную скидку. Билеты будут выкуплены за два дня до вылета.

7. Укажите формат запроса для расчета стоимости перевозки 50 кг сверхнормативного багажа между Москвой и Каиром (Египет) а/к «Lufthansa». Переведите полученный результат в российские рубли.

8. Создайте бронирование для Mr. Albert Lewis на 5 февраля Рио-де-Жанейро – Барселона через Мадрид класс «С», а/к «Varig» и «Iberia», 26 февраля обратный вылет теми же а/к в тех же классах. Билет будет выкуплен 29 января. Запишите номер созданного PNR. Рассчитайте стоимость перевозки на сегодняшний день, но не создавайте маски билета, так как тариф может измениться.

#### **5.3 Методические материалы, определяющие процедуры оценивания знаний, умений, владений (навыков и (или) практического опыта деятельности)**

**5.3.1 Условия допуска обучающегося к промежуточной аттестации и порядок ликвидации академической задолженности**

Проведение промежуточной аттестации регламентировано локальным нормативным актом СПбГУПТД «Положение о проведении текущего контроля успеваемости и промежуточной аттестации обучающихся»

#### **5.3.2 Форма проведения промежуточной аттестации по дисциплине**

Устная  $\vert$  + | Письменная | | Компьютерное тестирование | Иная

#### **5.3.3 Особенности проведения промежуточной аттестации по дисциплине**

Зачет проводится в устной форме по заранее утвержденным вопросам. Студент вытягивает один вопрос и одно практическое задание. Время, отводимое на подготовку к ответу – 30 минут.

#### **6. УЧЕБНО-МЕТОДИЧЕСКОЕ И ИНФОРМАЦИОННОЕ ОБЕСПЕЧЕНИЕ ДИСЦИПЛИНЫ**

#### **6.1 Учебная литература**

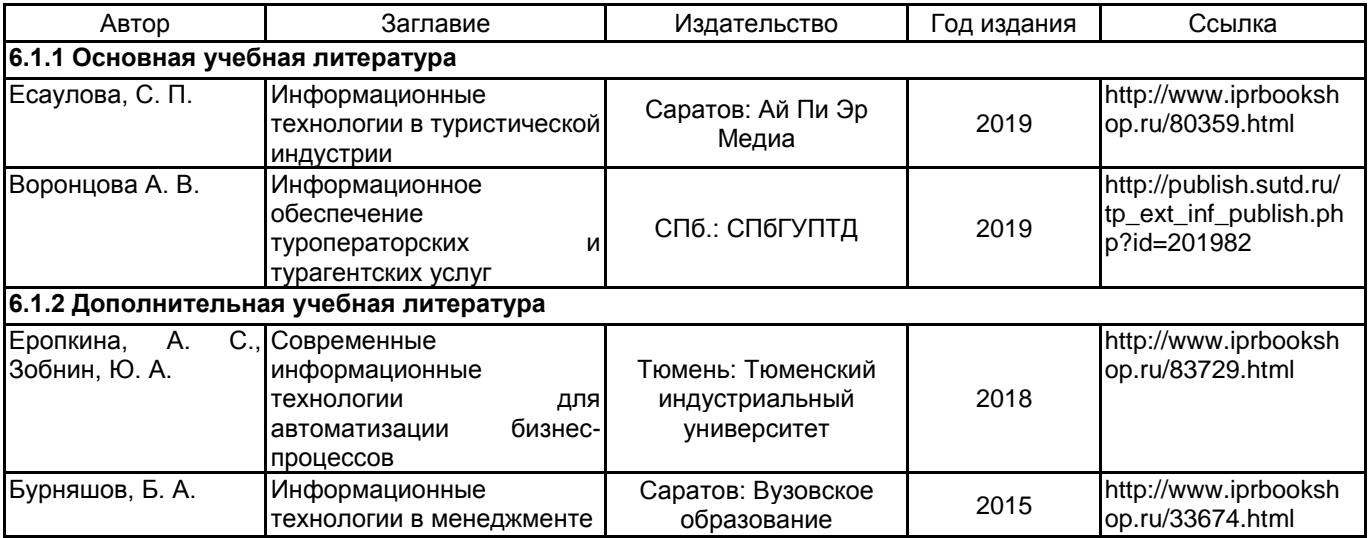

#### **6.2 Перечень профессиональных баз данных и информационно-справочных систем**

1. http://www.amadeus.ru/ – Официальный сайт глобальной системы бронирования Amadeus в России.

2. http://www.rostourunion.ru/ – Российский союз туриндустрии.

3. http://www.atorus.ru/ – Ассоциация туроператоров России.

4. http://www.sabretravelnetwork.ru/ – Официальный сайт корпорации Sabre Travel Network.

5. http://www.directum.ru/ DIRECTUM – система электронного документооборота.

6. http://www.evfrat.ru/ – Евфрат система электронного документооборота и автоматизации бизнес

процессов.

- 7. http://www.boss-referent.ru/ Босс референт.
- 8. http://www.megatec.ru/ Мегатек информационные технологии.

9. http://www.samo.ru/ – Само софт программное обеспечение для туристических компаний.

10. http://1c-solutions.com.ua/ – Etechs автоматизация туризма.

11. http://www.sirena-travel.ru/ – Сирена Трэвел.

- Информационно – правовой портал ГАРАНТ [Электронный ресурс]. URL: http://www.garant.ru

- Компьютерная справочно-правовая система КонсультантПлюс [Электронный ресурс]. URL: http://www.consultant.ru

#### **6.3 Перечень лицензионного и свободно распространяемого программного обеспечения**

MicrosoftOfficeProfessional

Microsoft Windows

Sell Connect учебный (Амадеус)

#### **6.4 Описание материально-технической базы, необходимой для осуществления образовательного процесса по дисциплине**

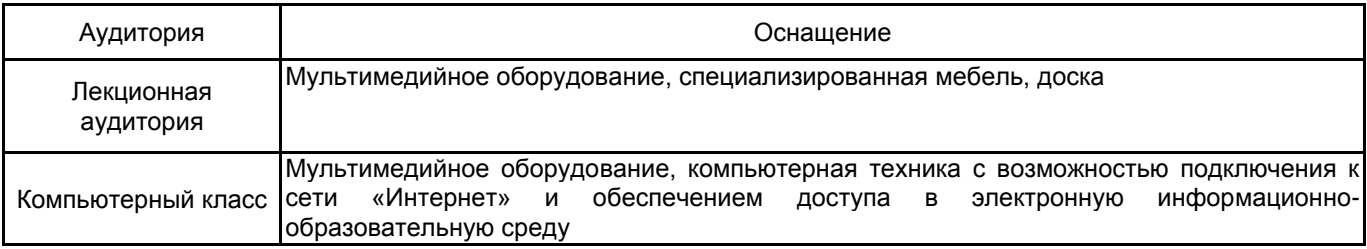